**esriUtilityNetworkTraversabilityModel**  $NTMDirectional = 1$  esriUNTMBidirectional = 2 **esriUtilityNetworkFeatureClassUsageType** esriUNFCUTDevice = 0 esriUNFCUTJunction = 1 esriUNFCUTAssembly = 3 esriUNFCUTSubnetLine = 4 esriUNFCUTStructureJunction = 5 esriUNFCUTStructureLine = 6 esriUNFCUTStructureBoundary = 7 esriUNFCUTJunctionObject = 8 esriUNFCUTEdgeObject = 9 esriUNFCUTStructureJunctionObject = 10 esriUNFCUTStructureEdgeObject = 11 **esriNetworkSourceSupportedProperty** esriNSSPSupportsNone = 0 esriNSSPSupportsContainment = 1 esriNSSPSupportsStructuralAttachments = 2 esriNSSPSupportsCategories = 4 esriNSSPSupportsTerminals = 8 esriNSSPSupportsNetworkAttributes = 16 **esriUtilityNetworkAssociationType** esriUNATJunctionJunctionConnectivity = 1 esriUNATContainment = 2 esriUNATAttachment = 3 esriUNATJunctionEdgeFromConnectivity = 4 esriUNATJunctionEdgeMidspanConnectivity = 5 esriUNATJunctionEdgeToConnectivity = 6 **esriUtilityNetworkRuleType** esriUNRTJunctionJunctionConnectivity = 1 esriUNRTContainment = 2 esriUNRTAttachment = 3 **esriAssociationRoleType** esriTDHierarchical = 1 **esriUpdateSubnetworkEditMode** esriUSEMWithoutEventing = 1 esriUSEMWithEventing = 2 **esriUtilityNetworkAttributeUsageType** esriUNAUTUnknown = 0 esriUNAUTSourceID = 1 esriUNAUTTerminalID = 2 esriUNAUTAssetGroup = 3 esriUNAUTAssetType = 4 esriUNAUTIsSubnetworkController = 5 esriUNAUTTierRank = 6 esriUNAUTTierName = 7 esriUNAUTShapeLength = 8 esriUNAUTPositionFrom = 9 esriUNAUTPositionTo = 10 esriUNAUTFlowDirection = 11 **esriJunctionConnectivityStatus esriNetworkAttributeDataType** esriNADTBoolean = 3 **esriNetworkEdgeConnectivityPolicy** esriNECPAnyVertex = 0 esriNECPEndVertex = 1 **esriNetworkElementType esriNetworkSourceType** esriNSTNetworkSource = 0 esriNSTSystemJunction = 1 esriNSTJunctionFeature = 2 esriNSTEdgeFeature = 3 esriNSTTurnFeature = 4 esriNSTAssociation = 7 esriNSTSystemJunctionObject = 8 esriADTSetToNone = 1 esriSCUNSupportsAggregatedGeometryAsTraceResult = 1 esriSCUNSupportsExportSubnetworkAssociations = 2 esriSCUNSupportsFilterBarriers = 3 esriSCUNSupportsQueryAssociations = 4 esriSCUNSupportsIncludeUpToFirstSpatialContainer = 5 esriSCUNSupportsJunctionEdgeAssociations = 6 esriSCUNSupportsMidspanAssociations = 7 esriSCUNSupportsTraverseAssociations = 8 esriSCVSSupportsTopologyValidation = 9 esriSCVSSupportsTopologyErrorModification = 10 esriSCVMSSupportsConflictDetectionByAttribute = 11 esriSCVMSSupportsPartialPost = 12 esriSCUNSupportsTraceConfigurations = 13 esriSCUNSupportsValidationTypeRebuild = 14 esriSCUNSupportsValidationTypeForceRebuild = 15 esriSCUNSupportsDiagnostics = 16 esriSCUNSupportsValidationSets = 17 esriSCUNSupportsValidationTypes = 18 esriSCUNSupportsLocations = 19 esriSCUNSupportsAssociations = 20 esriSCUNSupportsOverrides = 21 esriSCUNSupportsTraceValidateLocatability = 22 esriSCUNSupportsTraceAllowIndeterminateFlow = 23 esriSCUNSupportsDisableTopology = 24 esriSCUNSupportsEnableTopology = 25 esriSCUNSupportsFlowDirections = 26 esriSCUNSupportsValidateAsync = 27 esriSCUNSupportsTraceConnectivityResults = 28 esriSCVMSSupportsHistoricalMarkers = 29 esriSCVMSSupportsDifferencesFromMoment = 30 esriSCVMSSupportsDifferencesWithLayers = 31 esriSCVMSSupportsAsyncReconcile = 32 esriSCVMSSupportsAsyncPost = 33 esriSCVMSSupportsAsyncDifferences = 34 esriSCUNSupportsAsyncExportSubnetwork = 35 esriSCUNSupportsAsyncUpdateIsConnected = 36 esriSCUNSupportsAsyncTrace = 37 esriSCUNSupportsAsyncEnableTopology = 38 esriSCUNSupportsAsyncDisableTopology = 39 esriSCUNSupportsExportSubnetworkIncludeDomainDescriptions = 40 **esriNetworkVerificationType** esriNVTConnectivity = 1 esriNVTPropsTable = 2 esriNVTIndexFragmentation = 3 esriNVTDuplicateElements = 4 esriNVTAssociationEndpoints = 5 esriNVTNonLocatable = 6 **esriNetworkRepairType** esriNRTConnectivity = 1 esriNRTPropsTable = 2 esriNRTIndexFragmentation = 3 **esriNetworkValidationType** esriNVTForceRebuild = 3 esriIUICreateIndexTime = 0 esriIUICreateIndexDuration = 1 esriIUIFullIndexUpdateTime = 2 esriIUIFullIndexUpdateDuration = 3 esriIUIPartialIndexUpdateTime = 4 esriIUIPartialIndexUpdateDuration = 5 esriIUIRecreateIndexTime = 6 esriIUIRecreateIndexDuration = 7 esriIUIDropIndexTime = 8 esriIUIDropIndexDuration = 9 esriIUIIndexUpdateTime = 10 esriIUIDefinitionModificationTime = 1 esriIUIUpdateIsConnectedTime = 12

**NetworkSourceID** : int

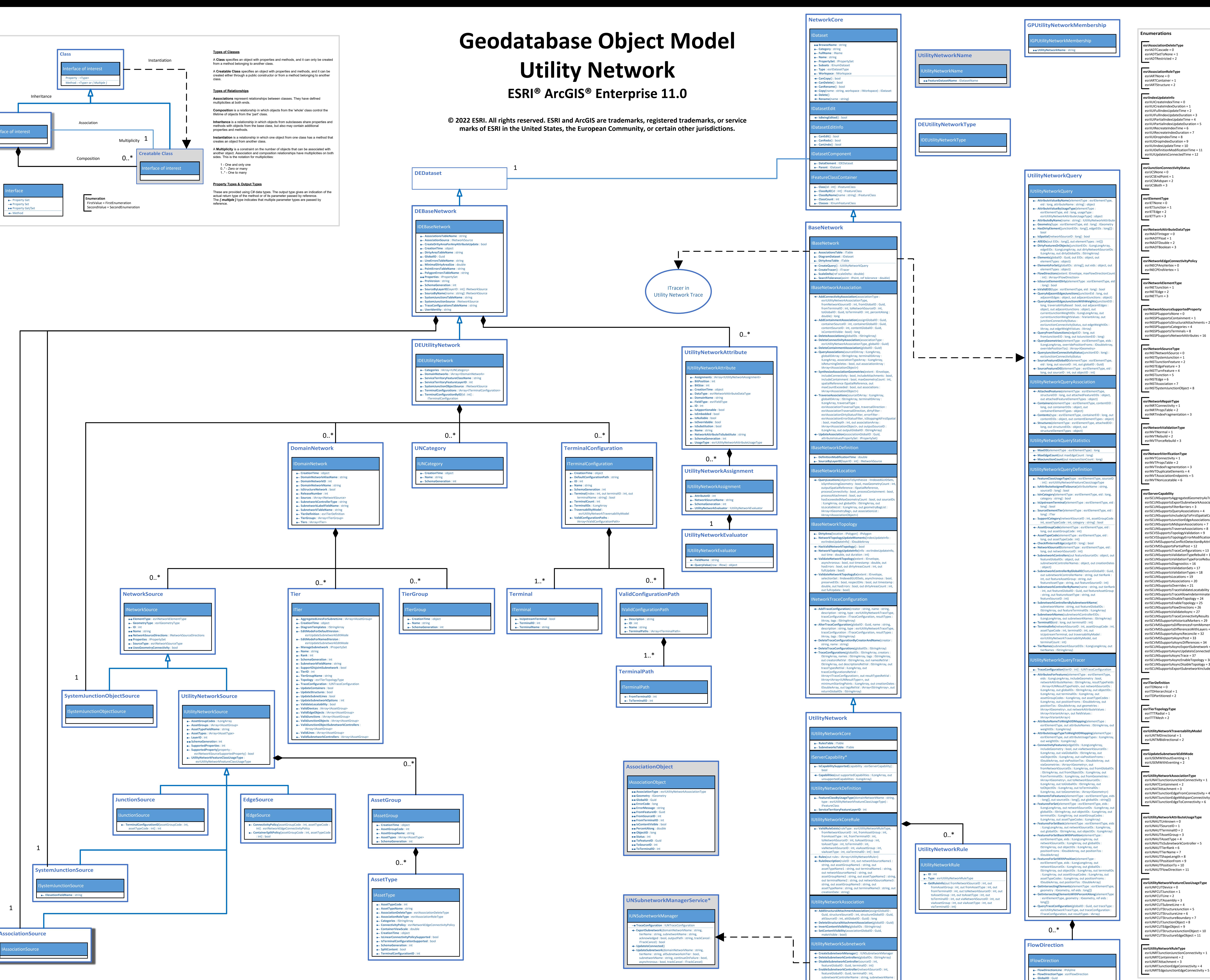

string, tierName : string, description : string, notes :

string) : long

*\*Describes an API that can be used in a service context only.*

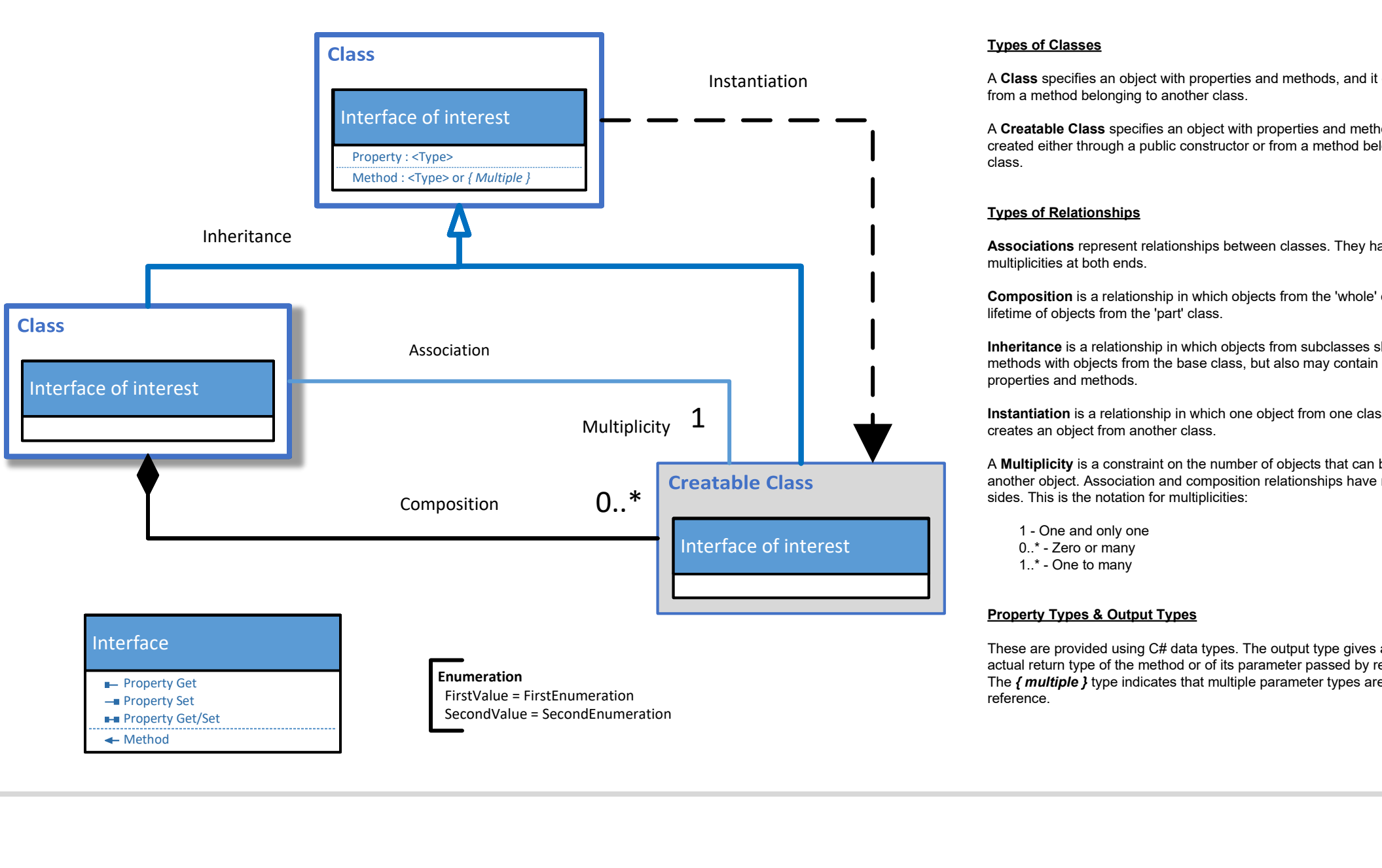

#### **esriConditionType** esriCTNetworkAttribute = 1 esriCTCategory = 2 **esriTraceLocationType** esriTLTStartingPoint = 1 esriTLTBarrier = 2 esriTLTStoppingPoint = 3 **esriTraceOperator** esriTOEqual = 1 esriTONotEqual = 2 esriTOGreaterThan = 3 esriTOGreaterThanEqual = 4 esriTOLessThan = 5 esriTOLessThanEqual = 6 esriTOIncludesTheValues = 7 esriTODoesNotIncludeTheValues = 8 esriTOIncludesAny = 9 esriTODoesNotIncludeAny = 10 **esriTraceFunctionType**  $esriTFTAdd = 1$  esriTFTSubtract = 2  $\blacksquare$  esriTFTAverage = 3 esriTFTCount = 4 esriTFTMin = 5  $\sum$  esriTFTMax = 6 **esriTracePropagatorFunctionType** esriTPFTBitwiseAnd = 1 esriTPFTMin = 2 esriTPFTMax = 3 **esriTraversabilityScope** esriTSJunctionsAndEdges = 0 esriTSJunctions = 1 esriTSEdges = 2 esriUtilityNetworkTraceType esriUNTTConnected = 1 esriUNTTSubnetwork = 2 esriUNTTSubnetworkController = 3 esriUNTTUpstream = 4 esriUNTTDownstream = 5 esriUNTTLoops = 6 **esriUtilityNetworkTraceResultType** esriUNTRTFeatures = 1 esriUNTRTGeometries = 2 esriUNTRTNetwork = 3 esriUNTRTDiagram = 4 esriUNTRTControllers = 5 esriUNTRTConnectivity = 6 esriUNTRTAssociations = 7 esriUNTRTElements = 8 esriUNTRTAggregatedGeometry = 9 esriADSFNone = 0 esriADSFFilterDirty = 1 esriADSFFilterNotDirty = 2 **esriAssociationErrorStatusFilterrorStatusFilter** esriAESFNone = 0 esriAESFFilterInError = 1 esriAESFFilterNotInError = 2 **esriAssociationTraversalDirection** esriATDAscending = 0 esriATDDescending = 1 **esriAssociationTraversalType** esriATTUnspecified = 0 esriATTDirtyAreaExpansion = 1 esriATTFirstContainers = 2 esriATTSpatialParents = 3 esriATTTopContainers = 4 esriATTErrorsNotModified = 5 esriATTModifiedObjects = 6 **esriTraceConfigurationMinimumStartingPoints** esriTCMSPNone = 0 esriTCMSPOne = 1 esriTCMSPMany = 2

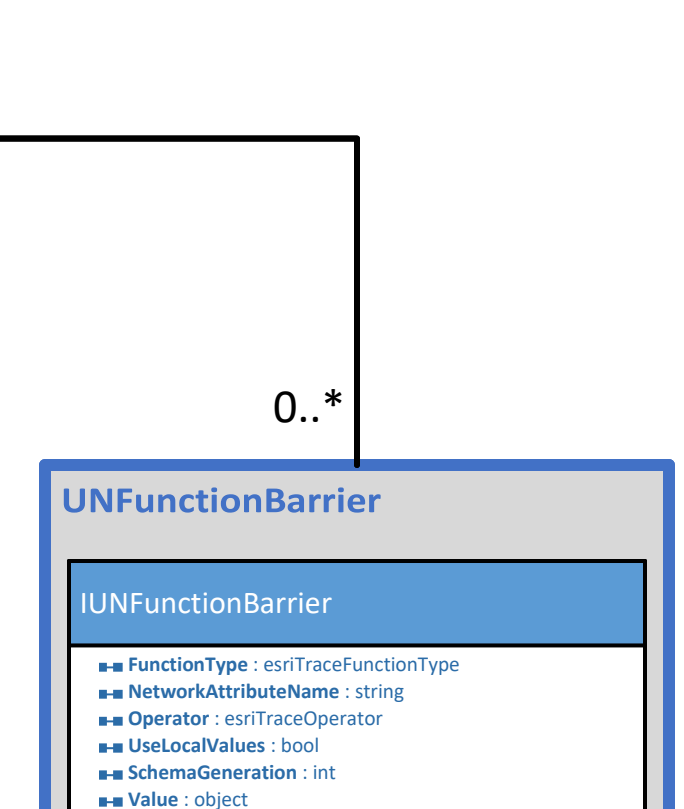

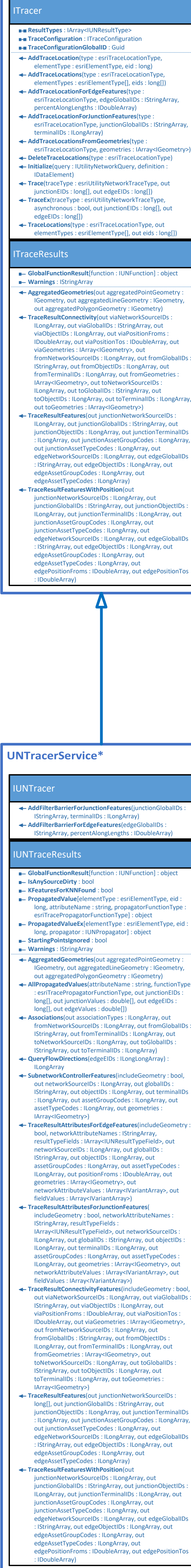

**Tracer** 

 esriUNTTShortestPath = 7 esriUNTTIsolation = 8

# **Geodatabase Object Model Utility Network Trace ESRI® ArcGIS® Enterprise 11.0**

**© 2022 ESRI. All rights reserved. ESRI and ArcGIS are trademarks, registered trademarks, or service marks of ESRI in the United States, the European Community, or certain other jurisdictions.**

*\*Describes an API that can be used in a service context only.*

**esriAssociationDirtyStatusFilter**

Enumerations

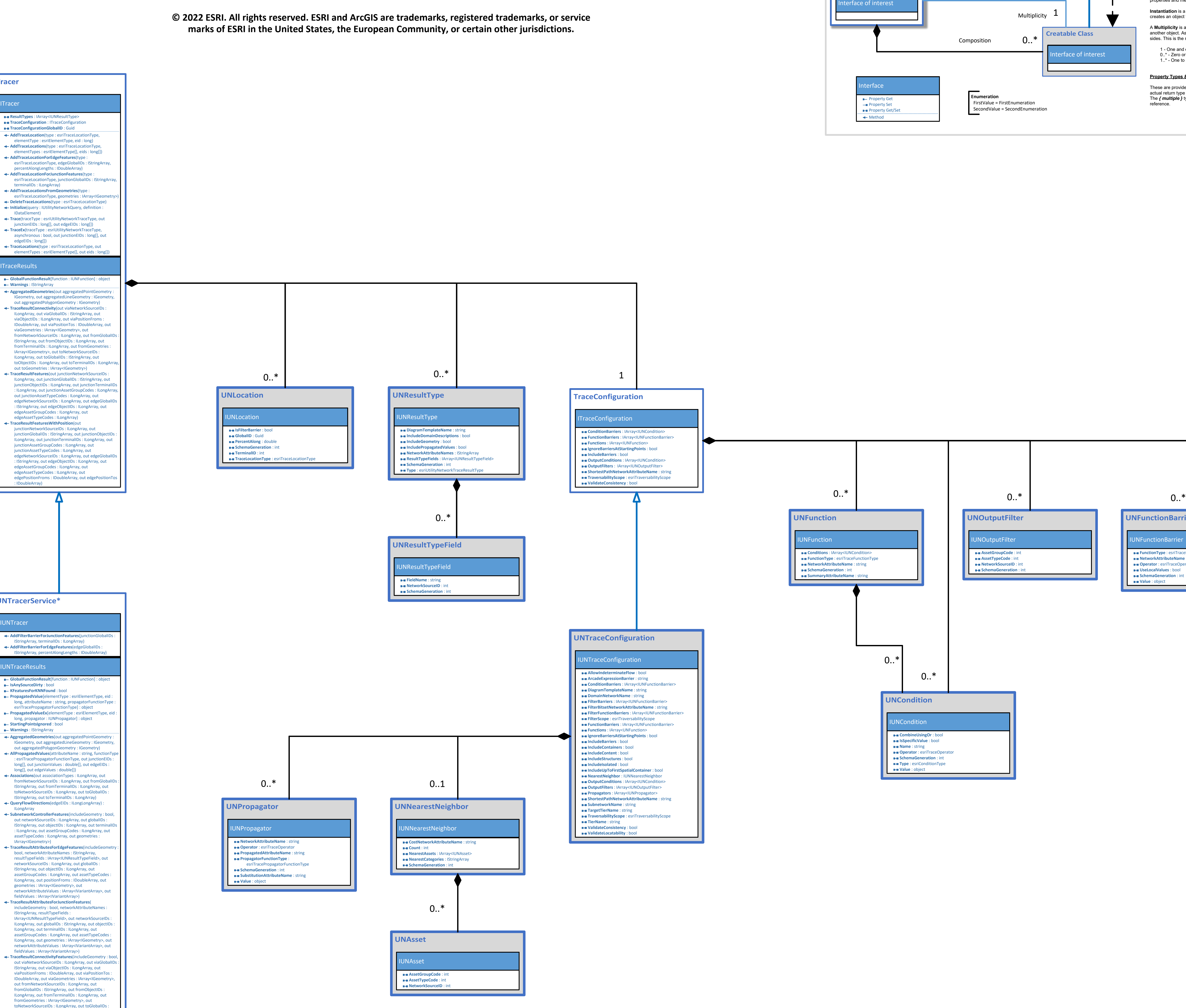

# **Types of Classes**

A **Class** specifies an object with properties and methods, and it can only be created from a method belonging to another class. A **Creatable Class** specifies an object with properties and methods, and it can be created either through a public constructor or from a method belonging to another class.

# **Types of Relationships**

**Associations** represent relationships between classes. They have defined multiplicities at both ends.

**Composition** is a relationship in which objects from the 'whole' class control the lifetime of objects from the 'part' class. **Inheritance** is a relationship in which objects from subclasses share properties and methods with objects from the base class, but also may contain additional

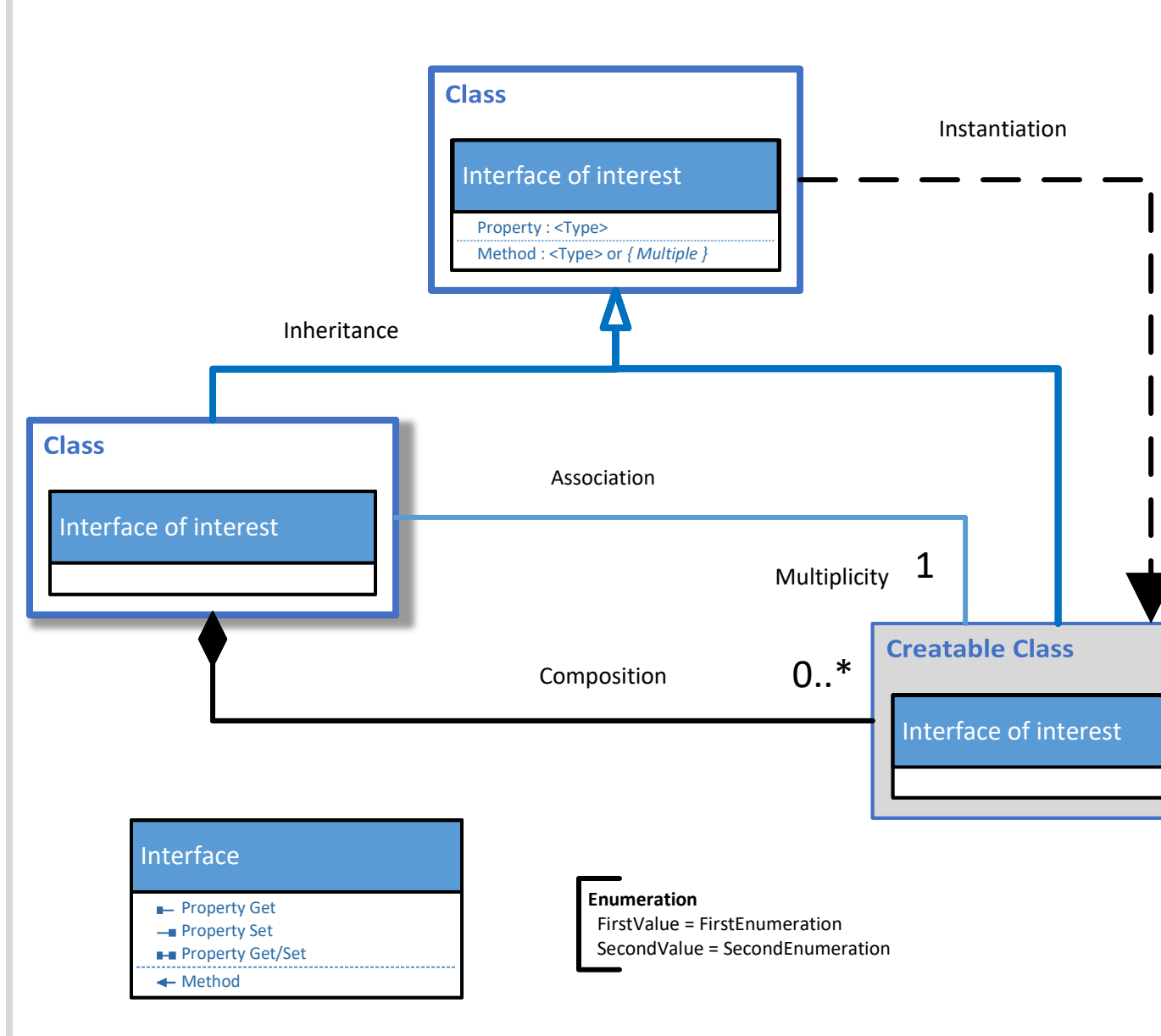

properties and methods. **Instantiation** is a relationship in which one object from one class has a method that creates an object from another class.

A **Multiplicity** is a constraint on the number of objects that can be associated with another object. Association and composition relationships have multiplicities on both sides. This is the notation for multiplicities:

1 - One and only one

0.. \* - Zero or many 1.. \* - One to many

### **Property Types & Output Types** These are provided using C# data types. The output type gives an indication of the

actual return type of the method or of its parameter passed by reference. The *{ multiple }* type indicates that multiple parameter types are passed by reference.